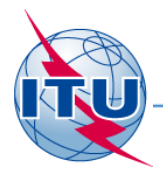

#### **Региональный семинар МСЭ, Бишкек, 2015 г.**

#### **Заявление частотных присвоений наземным системам для регистрации в Справочном регистре и обновления Планов**

**K. Богенс**

**МСЭ - Бюро радиосвязи** 

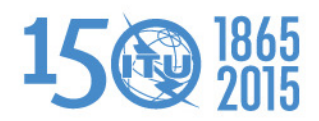

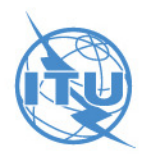

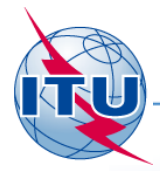

### **Обзор презентации**

- Для чего заявлять частотные присвоения в Бюро радиосвязи (БР)?
- Что и когда заявлять?
- Как заявлять и представлять в БР?
- Результат заявления
- Заключительные замечания

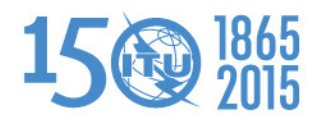

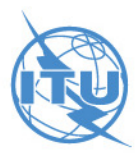

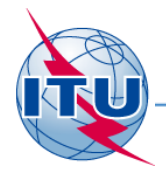

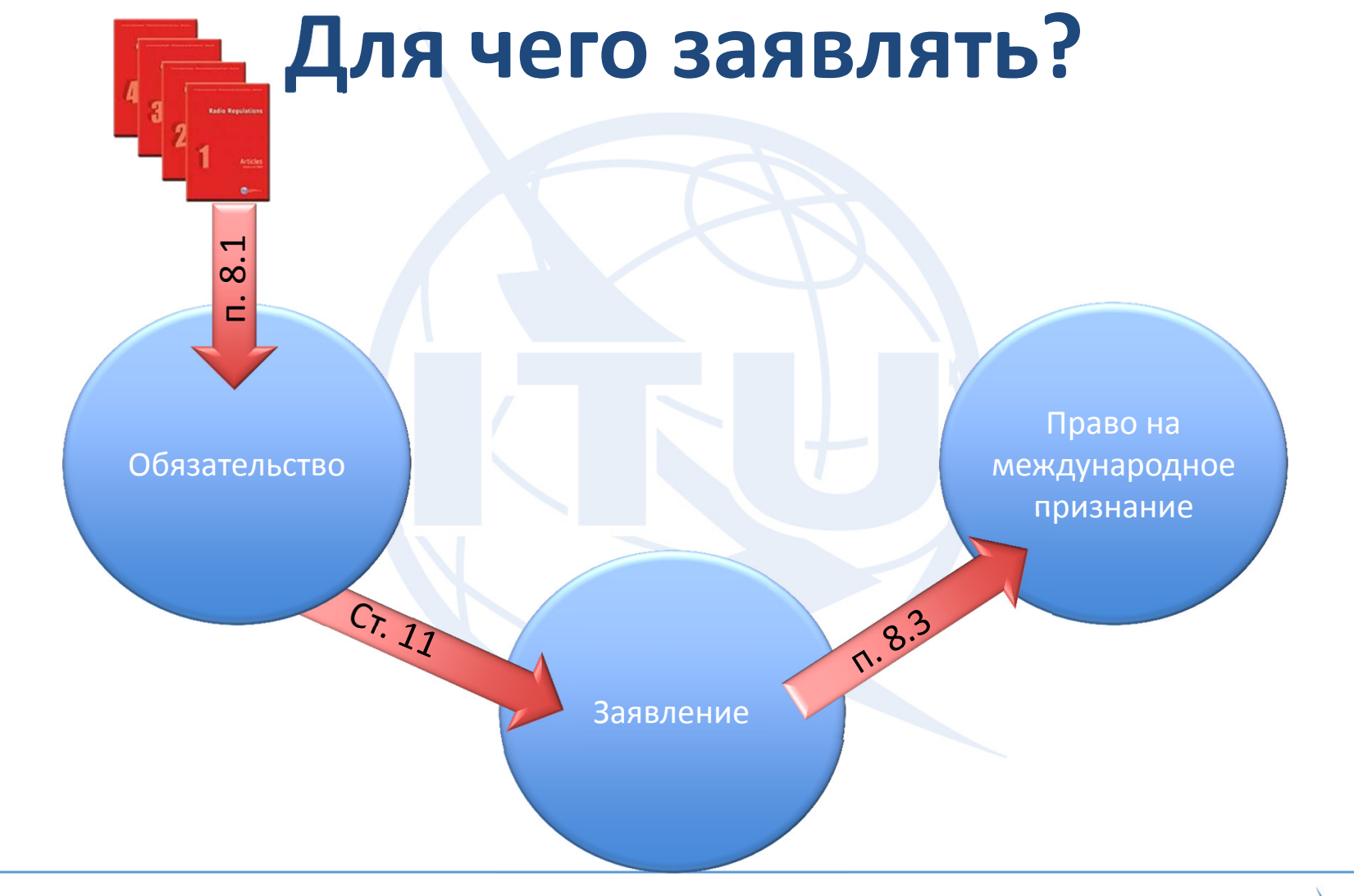

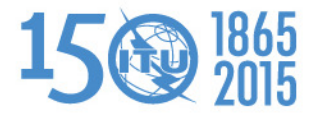

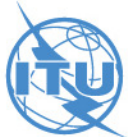

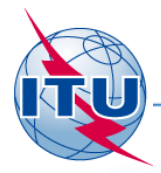

### **Для чего заявлять? (продолжение)**

#### Статья 11 Регламента радиосвязи

"Заявление и регистрация частотных присвоений"http://www.itu.int/pub/R-REG-RR-2012

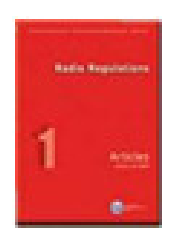

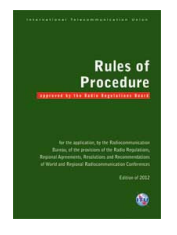

Правила процедурыhttp://www.itu.int/pub/R-REG-ROP-2012

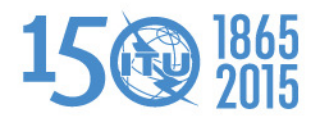

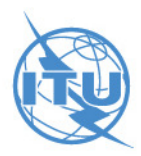

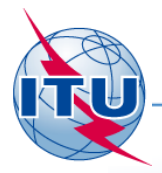

## **Какие присвоения заявляются?**

- Любое частотное присвоение, относящееся к передающей станции и связанным с нею приемным станциям, если:
	- его использование может создать вредные помехи какой-либо службе другой администрации;
	- оно используется для международной радиосвязи;
	- оно относится к какому-либо всемирному или региональному в котором не предусмотрена собственная процедура заявления;
	- для него необходимо проведение процедуры координации согласно Статье 9;
	- желательно получение международного признания;
	- оно предназначено только для информации (согласно п. 4.4);
		- при эксплуатации оно не должно создавать вредных помех и не должно требовать защиты от вредных помех (п. 8.4 РР)

*Пункты 11.2–11.9*

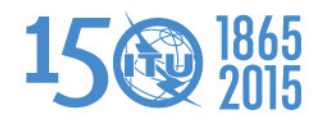

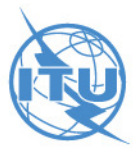

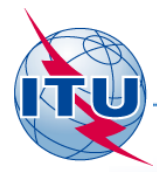

# **Что не заявляется**

- Присвоения станциям любительской службы
- Присвоения судовым станциям и подвижным станциям других служб, например:

судно судно судно судно судно судно судно судно судно судно с дела в судно судно судно судно судно судно судно

- судно воздушное судно
- Присвоения, касающиеся конкретных частот, которые предписаны для общего использования наземными станциями данной службы,
	- заносятся БР в Справочный регистр;

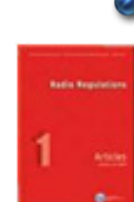

в Предисловии к Международному информационному циркуляру по частотам (ИФИК БР) публикуется своднаятаблица (Глава VI).

*Пункты 11.13–11.14*

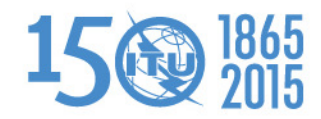

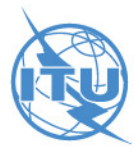

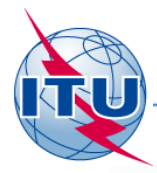

## **Что заявляется?**

Для регистрации присвоения в **С**правочном **р**егистре (**М**еждународный **с**правочный **р**егистр **ч**астот)

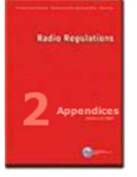

администрация должна представить соответствующие характеристики, перечисленные в Дополнении <sup>1</sup> "Характеристики станций наземных служб" к Приложению 4.<br><sup>Jyuum 11 15</sup> *Пункт 11.15*

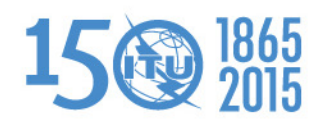

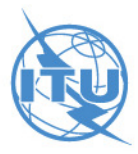

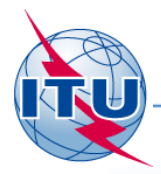

# **Что заявляется? (продолжение)**

- Для внесения изменений в данный План
	- администрация должна представить соответствующие характеристики, перечисленные в приложениях к соответствующему соглашению.

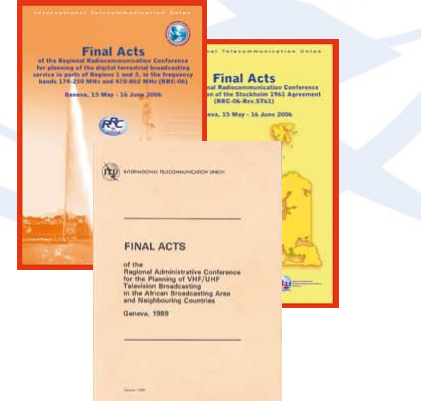

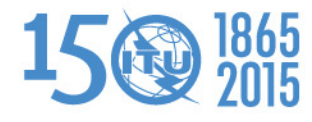

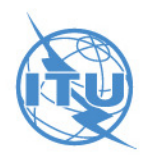

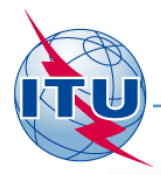

# **Что заявляется? (продолжение)**

- Дополнительная информация для заявления:
	- Предисловие к ИФИК БР
		- стандартные символы (класс станции, характер службы и т. д.)
	- публикуется каждые 2 недели
		- DVD, направляемый администрациям
		- загрузка для подписчиков
		- веб-сайт ИФИК БР

http://www.itu.int/en/ITU-R/terrestrial/brific/Pages/default.aspx

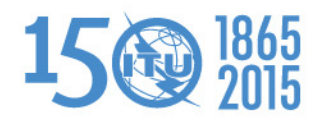

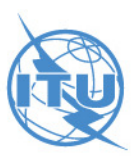

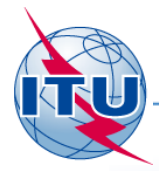

# **Когда заявлять?**

- Для регистрации в Справочном регистре (МСРЧ) заявка должна поступить в Бюро
	- не ранее чем за **три года**присвоения для наземных станций, вовлеченных в координацию спутниковой сети, и для станций на<br>высотной платформе, работающих в качестве<br>базовых станций для обеспечения функций IMT;
	- не ранее чем за **пять лет**станциям на высотной платформе фиксированной<br>службы;

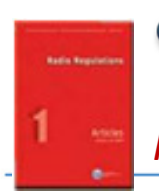

не ранее чем за **три месяца**присвоения для всех прочих наземных станций. *Пункты 11.24–11.26A*

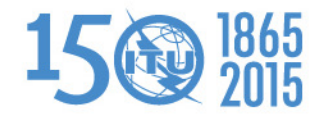

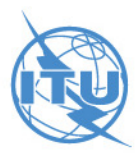

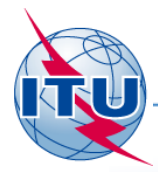

# **Когда заявлять?**

- Для регистрации в Справочном регистре (МСРЧ) частотных присвоений, находящихся в полосах, регулируемых каким-либо Соглашением,
	- только если существует соответствующая запись в Плане;
	- в случае отсутствия соответствующей записи в Плане:
		- представить в БР заявку на внесение изменения в План;
		- дождаться успешного завершения внесения изменения в План;

заявить в БР частотное присвоение согласно Статье 11.<br>11 24 *Пункт 11.34*

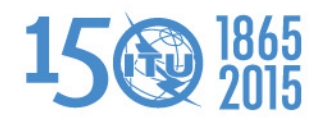

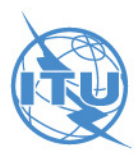

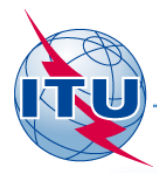

## **Как заявлять?**

- Заявка на каждое частотное присвоение,
- за исключением случая повторного использования той же частоты с теми же техническими характеристиками в пределах данной зоны – типовые станции:
	- отдельная заявка, содержащая типовые характеристики станции сети
	- не применяется ко всем службам или ко всем полосам частот
		- станция охватывается Планами выделения частот Приложений 25, 26 и 27;
		- радиовещательные станции;
		- наземные станции в пределах координационной зоны<br>земных станций и т. д.

*Пункты 11.17–11.21B*

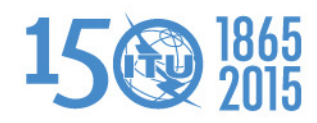

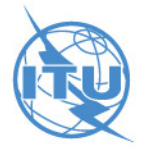

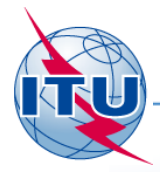

### **Типы заявок**

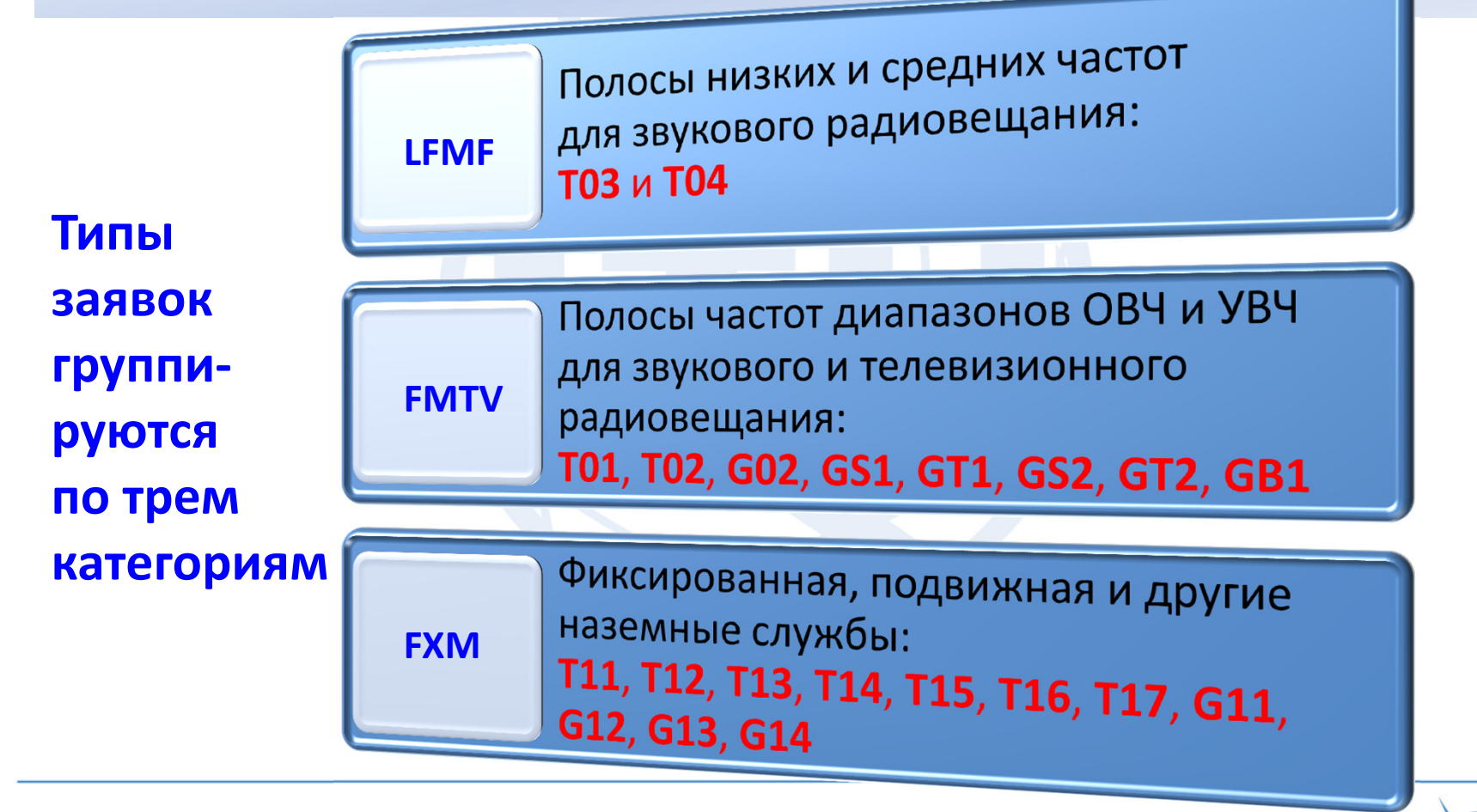

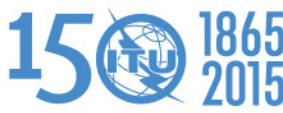

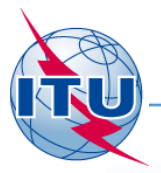

### **Формат файла электронной заявки**

#### <HEAD>t\_adm=HNG

</HEAD>

#### <NOTICE>

- t\_i <NOTICE>
- t\_d\_t\_nd=<NOTICE>==== t\_t\_d\_ t\_notice\_type=T12
- t\_l t\_fr t\_d\_adm\_ntc=2010-11-26
- t\_: t\_fr t\_fragment=NTFD\_RR
- t\_| t\_st t\_freq\_assgn=128.1500
- t\_i t\_pi t\_station\_id=AIR AMBULANCE
- t\_dt\_addt\_prov=RR11.2
- t\_: t\_ct t\_adm\_ref\_id=SF22125
- t\_d\_inuse=2010-08-01 t\_site\_name=BUDAORSt\_ctry=HNG
- t\_i\_t\_d\_ t\_site\_name=BUDAORS
- t\_l t\_is\_t\_d\_inuse=2010-08-01
- t\_i\_t\_na\_t\_is\_resub=False t\_d t\_ad t\_nat\_srv=OT
- t\_addr\_code=A
- t\_: t\_act\_op\_agcy=006
- t\_ct\_st t\_action=ADD t\_c t\_st t\_action=AD<br>t\_l t\_er t\_stn\_cls=FD
- 
- t\_lt\_bdt\_emi\_cls=A3EJN
- t\_l t\_lo t\_bdwdth\_cde=6K00
- t\_lat\_long=+0185956 t
- t\_op\_hh\_to=24:00 t\_op\_hh\_fr=00:00t\_lat=+465959
	- t\_op\_hh\_to=24:00 t\_op\_hh\_fr=00:00t\_op\_hh\_to=24:00

 $\approx$  7015

#### <ANTENNA>t\_ <ANTFNNA>

- t\_t\_<ANTENNA>
- t\_t\_t\_pwr\_xyz=Z
- t\_t\_t\_pwr\_ant=7
- t\_t\_t\_pwr\_dbw=4.8
- < t\_ t\_pwr\_eiv=E
- t\_ < t\_ant\_dir=ND
- t\_t\_<RX\_STATION>
- t\_t\_t\_geo\_type=CIRCLE
- t\_t\_long=+0185956
- < t\_ t\_lat=+465959 < t\_ t\_lat=+46595!<br>< < t\_radius=300
- < < t\_radius=300<br>< < </RX\_STATION>
- 
- < </ANTENNA> </NOTICE>

<TAIL> t\_num\_notices=3</TAIL>

**БР принимает только электронные заявки**.**Рез. 906 (Пересм. ВКР-12)**

**Это – текстовый файл, имеющий обязательные разделы**.

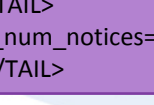

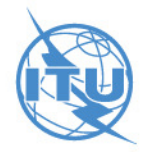

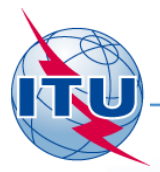

### **Руководство по заявлению**

#### http://www.itu.int/en/ITU-R/terrestrial/tpr/Pages/Notification.aspx

#### Guidance for Notification for terrestrial services

YOU ARE HERE HOME > ITU-R > TERRESTRIAL SERVICES > TERRESTRIAL PUBLICATION AND REGISTRATION DIVISION (TPR) > GUIDANCE FOR NOTIFICATION FOR TERRESTRIAL SERVICES

The main objective of the notification is to obtain international recognition by recording frequency assignments in the Master International Frequency Register (MIFR).

Any frequency assignment that may cause or receive interference to or from stations of other administrations shall be notified to the ITU in order to be recorded in the MIFR and obtain international recognition.

For this purpose, a notice must be submitted to the Bureau for each station or group of stations. As there are different types of stations, the Bureau has created different types of notices based on Appendix 4 to the Radio Regulations and the different Regional Agreements. These notices are grouped by service, frequency band and applicable region.

#### **VHF/UHF BROADCASTING**

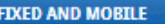

by the GE06 Agreement)

Terrestrial services other than

Fixed and mobile (except fixed and mobile governed

broadcasting governed by GE06 Agreement

- VHF/UHF television and VHF sound broadcasting service (except television and sound broadcasting service governed by the GE06 Agreement)
- Broadcasting service governed by GE06 Regional Agreement

#### **LF/MF BROADCASTING**

- LF and MF sound broadcasting service in Regions 1 and 3 governed by the GE75 Agreement
- MF sound broadcasting service in Region 2 governed by the RJ81 Agreement

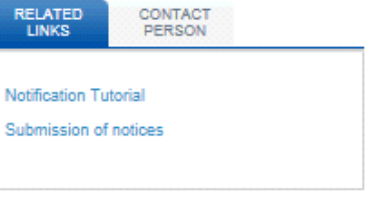

SHARE **OOOO** 

Дополнительная информация и описания содержатся в соответствующих руководящих указаниях на данной веб-странице, также как примеры различных типов заявок.

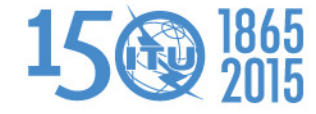

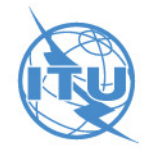

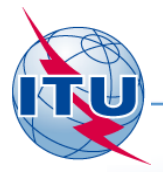

#### **Создание и проверка электронных заявок**

#### **TerRaNotices**

#### **TerRaNV**

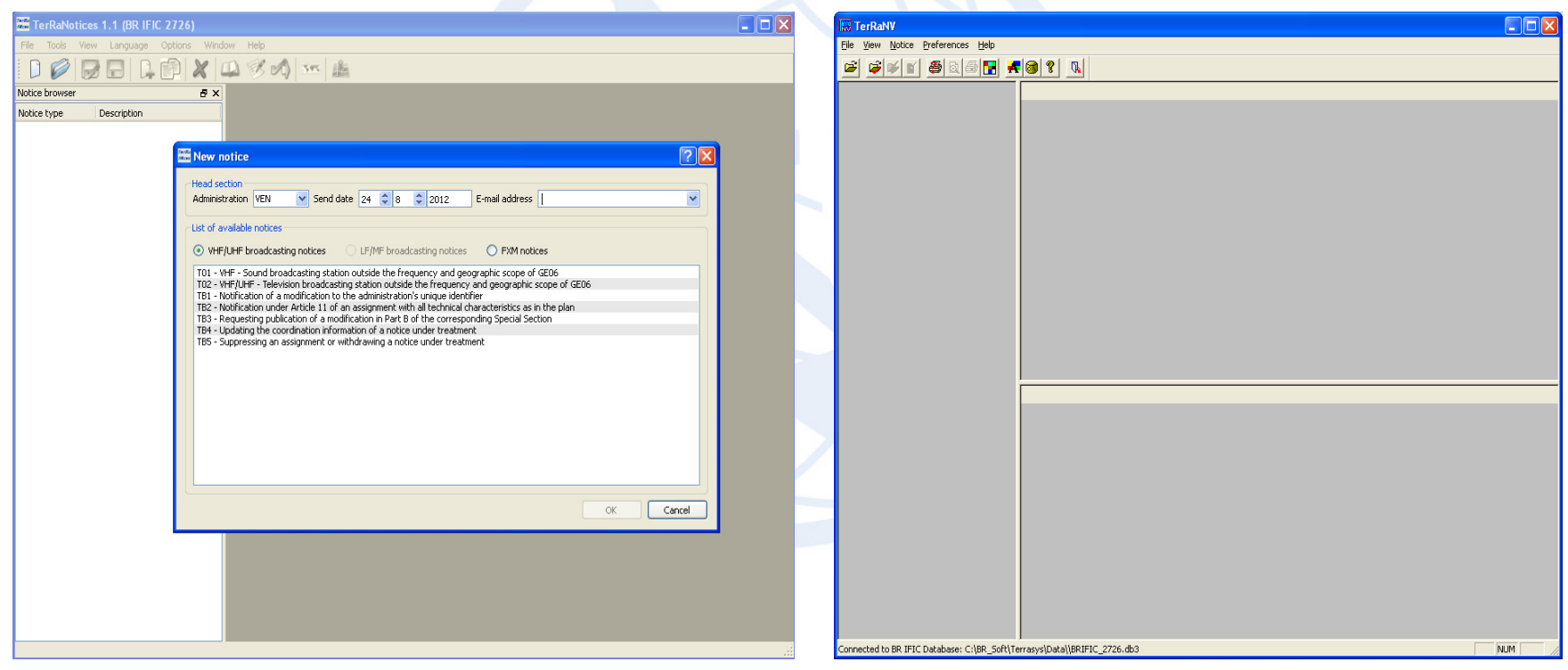

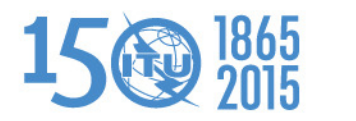

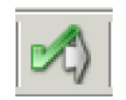

#### 16**Проверка заявки**

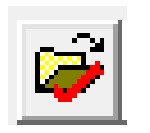

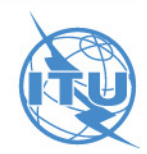

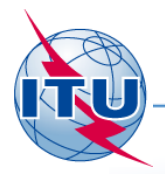

### **Онлайновая проверка – бета версия**

#### Новый инструмент проверки:

- глубокая проверка, например проверка полосы частот,географических координат, потенциально дублированных заявок <sup>и</sup> т. д.;
- проверка выполняется в фоновом режиме, поэтому по завершении проверки пользователь уведомляется по электронной почте;
- **бета-тестирование, поэтому ваши замечания имеют большое значение**.

http://www.itu.int/ITU-R/terrestrial/OnlineValidation/Login.aspx

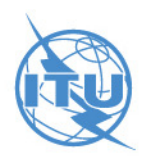

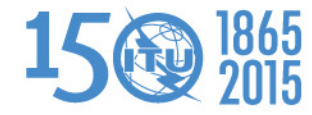

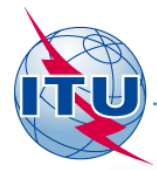

## **Как представлять?**

- Защищенный веб-интерфейс:
	- WISFAT (<mark>В</mark>еб-интерфейс для <mark>п</mark>редставления <mark>ч</mark>астотных<br><mark>п</mark>рисвоений/выделений для <u>н</u>аземных служб);
	- мгновенный отчет с подтверждением заявителю.
- $\bullet$ Доступ к интерфейсу WISFAT ограничен зарегистрированными пользователями TIES, отобранными администрацией в качестве национального(ых) заявителя(ей):
	- администрация должна направить в БР официальный запрос по<br>электронной почте (<u>brmail@itu.int),</u> в котором указаны:<br>
		- фамилия, должность, служебный адрес электронной почты, имя пользователя в TIES;
		- требуемое число заявителей;
		- администрация должна информировать Бюро о любых изменениях, с тем чтобы поддерживать актуальность базы данных о заявителях.
- Доступ к WISFAT:

http://www.itu.int/en/ITU-R/terrestrial/tpr/Pages/Submission.aspx

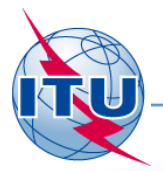

15的 服

### **Обработка заявок: МСРЧ**

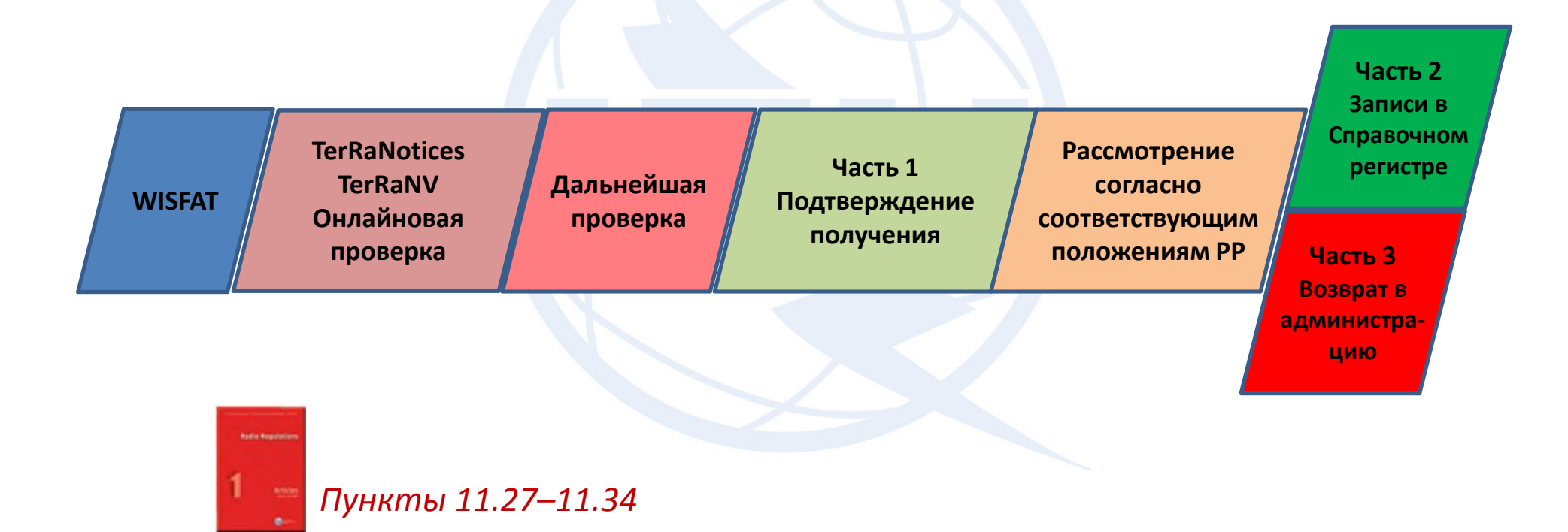

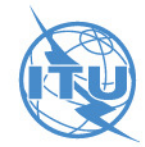

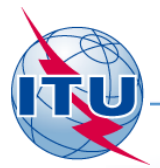

### **Обработка заявок: Планы**

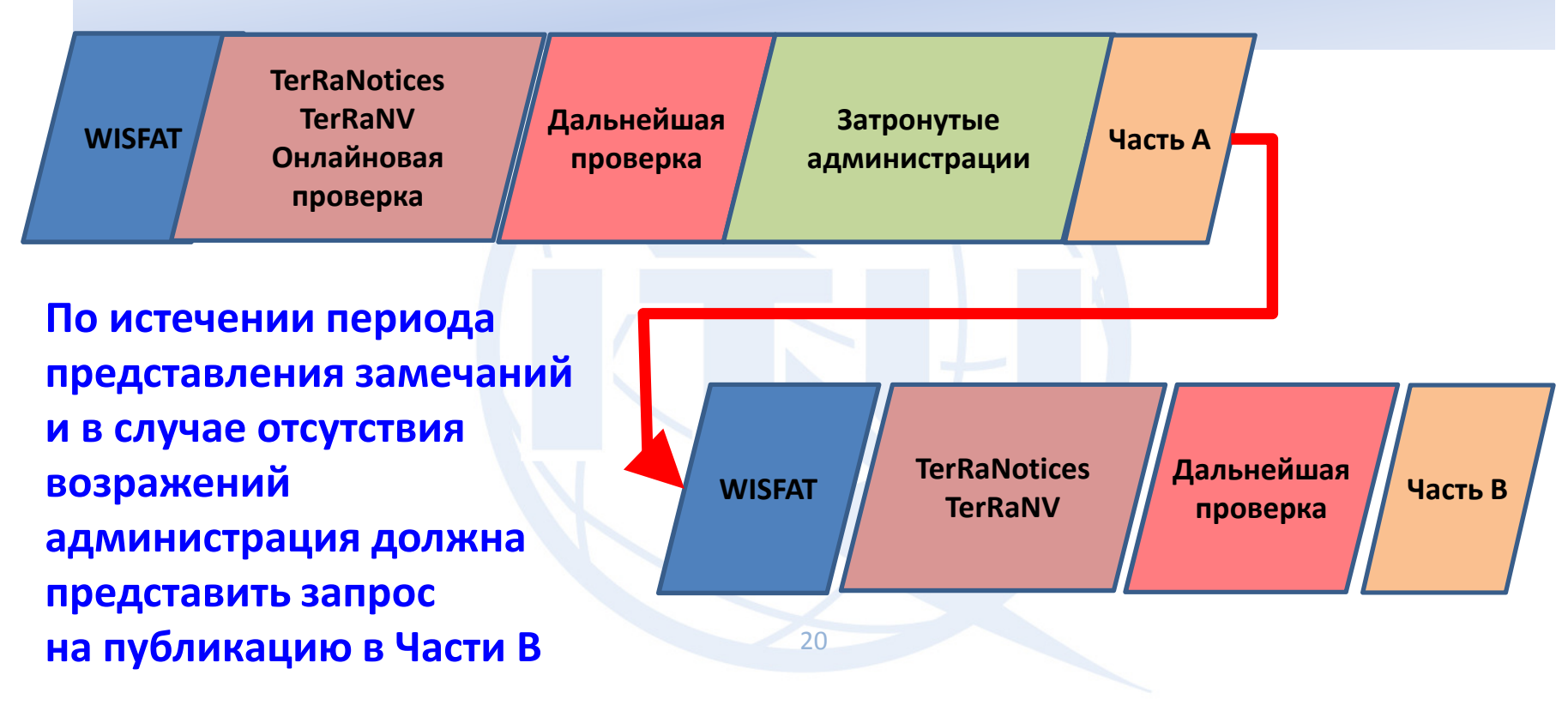

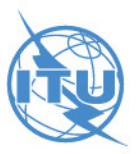

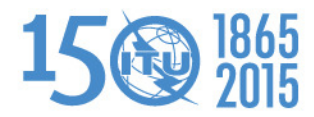

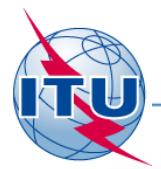

### **Заключительные замечания**

- $\bullet$ Заявление имеет два аспекта:
	- обязательство администрации применять положения Регламента радиосвязи, так как он является международным договором, подписанным всеми Государствами – Членами МСЭ;
	- требование международного признания и прав.
- Одна из основных целей Справочного регистра заключается в отражении точного использования радиоспектра на вашей территории.
- Он также отражает использование различных полос частот эта<br>информация учитывается всемирными конференциями радиосвязи<br>(ВКР), когда службы рассчитывают на получение новых распределений.
- Важно заявлять, а также сверяться с ИФИК БР, с тем чтобы понимать, что происходит с вашими присвоениями, и иметь представление о том, как используется спектр, соседний с вашим спектром.
- Следовательно, **заявление в Бюро – очень важное дело**.

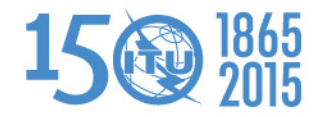

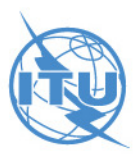

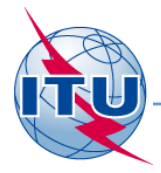

# *Благодарю за внимание!*

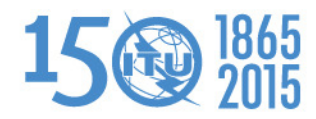

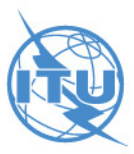